# Inclusão do Efeito da Frequência em um Método Alternativo de Integração das Equações de Estado de Linhas de Transmissão

### Higor Ferreira da Silva, Tainá Fernanda Garbelim Pascoalato, Sérgio Kurokawa

Departamento de Engenharia Elétrica, UNESP, Ilha Solteira, SP Brasil, (e-mails: higor.ferreira@unesp.br; tfg.pascoalato@unesp.br; sergio.kurokawa@unesp.br).

Abstract: This article proposes an alternative method to compute the currents and voltages along overhead transmission lines (TL) represented by the lumped model using a cascade of  $\pi$ -circuits, considering the frequency effect on the longitudinal parameters of the line. The alternative method simplifies the formation of state matrices reducing their dimensions, without affecting the performance of the simulations. The alternative method was used to compute the electromagnetic transients resulting from the switching maneuver in an overhead transmission line in several scenarios. The results demonstrated that the alternative method has the same precision as the classic method, and the dimensions of the state matrices are much smaller in comparison with those employing the classic approach.

Resumo: Este artigo propõe um método alternativo de cálculo das correntes e tensões ao longo de linhas de transmiss˜ao (LTs) representadas por elementos concentrados de circuitos (cascata de circuitos  $\pi$ ), considerando o efeito da frequência sobre os parâmetros longitudinais da linha. O método alternativo simplifica a obtenção das regras de formação das matrizes de estado e reduz as dimensões das mesmas, sem alterar a precisão dos resultados de simulações. O método alternativo foi utilizado para representar transitórios eletromagnéticos resultantes da operação de energização de uma linha de transmissão. Os resultados mostraram que o método alternativo possui a mesma precisão que o método clássico, sendo que as dimensões das matrizes utilizadas no método alternativo são muito menores que as dimensões utilizadas no método clássico.

Keywords: Transmission lines; lumped parameters model; frequency effect; state equations solution; electromagnetic transients.

Palavras-chaves: Linhas de transmissão; modelo a parâmetros concentrados; efeito da frequência; solução das equações de estado; transitórios eletromagnéticos.

# 1. INTRODUÇÃO

Sabe-se, que em algumas situações, é possível considerar os parˆametros longitudinais e transversais de um pequeno segmento de linha de transmissão (LT) como sendo parâmetros concentrados. Com base nesta consideração, uma LT de comprimento d é representada por n circuitos  $\pi$ conectados em cascata (Bogarra et al., 2017; Popović, 2018). Este modelo é utilizado para representar a linha em simulações de transitórios eletromagnéticos em situações em que os parˆametros da linha podem ser considerados, de maneira aproximada, como sendo constantes. No entanto, modelos de LT em que se considera o efeito da frequência sobre os parâmetros longitudinais são mais precisos e geralmente opta-se por este tipo de modelo.

Para situações em que é possível desconsiderar o efeito da frequência, a representação da linha por meio de uma cascata de circuitos  $\pi$  resulta em equações de estado cuja matriz de estado possui dimensão  $2n \times 2n$  (Nelms et al., 1989; Mamis, 2003). Para obter as correntes e tensões ao longo da linha, a cada instante de tempo é necessário obter a solução de um sistema constituído por  $2n$ equações diferenciais. Esta representação de linhas monofásicas por meio de variáveis de estado será denominada, neste trabalho, de método clássico de obtenção das correntes e tensões.

Quando se considera o efeito da frequência sobre os parâmetros longitudinais da linha é necessário inserir em cada um dos circuitos  $\pi$ , descritos anteriormente, m blocos RL (cada bloco é uma associação paralela de uma resistência e uma indutância) em série (Tavares et al., 1999; Kurokawa et al., 2009; Ara´ujo et al., 2017). Para obter as correntes e tensões neste tipo de linha a partir do método clássico de obten¸c˜ao das correntes e tens˜oes, Kurokawa et al. (2009) mostrou que a dimens˜ao da matriz de estado passa a ser  $n(m + 2) \times n(m + 2)$ . Verifica-se que a dimensão das matrizes de estado aumenta demasiadamente em função do aumento da faixa de frequência a ser considerada na

 $^\star$  O presente trabalho foi realizado com o apoio da Coordenação de Aperfeicoamento de Pessoal de Nível Superior - Brasil (CAPES) -Código de financiamento 001 e da Fundação de Amparo à Pesquisa do Estado de S˜ao Paulo (FAPESP) processo nº 2020/10141-4.

representação da linha, podendo tornar o modelo inviável quando é necessário considerar amplas faixas de frequências.

Prado et al. (2014) mostrou que em uma LT monofásica, cujos parâmetros podem ser considerados constantes, representada por uma cascata de n circuitos  $\pi$ , é possível obter as correntes e tens˜oes ao longo da linha a partir da solução de  $n$  sistemas de equações diferenciais de dimensão  $2 \times 2$  a cada instante de tempo. Este método, que foi aperfeiçoado por Fernandes et al. (2020), será denominado neste artigo de método alternativo de obtenção das correntes e tensões.

A diferença entre os métodos clássico e alternativo mencionados anteriormente é que no método clássico é necessário obter a solução de  $2n$  equações diferenciais a cada instante de tempo, enquanto que no método alternativo obtémse a solução de 2 equações diferenciais  $n$  vezes em cada instante de tempo de simulação. Esta diferença no método de cálculo das correntes e tensões faz com que o tempo de simulação de transitórios eletromagnéticos em sistemas que possuem LTs longas, e representadas por uma grande quantidade de circuitos  $\pi$ , seja menor quando se utiliza o método alternativo de obtenção das correntes e tensões (Fernandes et al., 2020).

Considerando as vantagens do método alternativo de obtenção das correntes e tensões e da inclusão do efeito da frequência nos modelos de LT, este trabalho tem como objetivo aplicar este método em LTs cujos parâmetros são considerados variáveis em relação à frequência. Os resultados mostram que com este método, é possível simplificar e reduzir as equações de estado que representam a linha sem perder a precisão dos resultados obtidos.

#### 2. INCLUSÃO DO EFEITO DA FREQUÊNCIA EM LINHAS REPRESENTADAS POR UMA CASCATA DE CIRCUITOS  $\pi$

#### 2.1 Representação da linha pela cascata de circuitos  $\pi$

Sabe-se que os parâmetros longitudinais de uma LT, devido aos efeitos do solo e pelicular, são variáveis em relação à frequência (Dommel, 1985), e para incluir este fenômeno no modelo de linhas a parâmetros concentrados, considerase que uma LT de comprimento  $d$  é representada por uma cascata de *n* circuitos  $\pi$  (Kurokawa et al., 2009) conforme mostra a Figura 1.

Na Figura 1,  $A \neq 0$  terminal emissor e  $B$  o terminal receptor.  $G$  é a condutância e  $C$  a capacitância. Os resistores  $R_0, R_1, R_2, \cdots$  e  $R_m$  e os indutores  $L_0, L_1$ ,  $L_2, \cdots$  e  $L_m$  são escritos como

$$
R_0 = R'_0 \frac{d}{n}; \quad R_1 = R'_1 \frac{d}{n}; \quad \cdots \quad R_m = R'_m \frac{d}{n}, \quad (1)
$$

$$
L_0 = L'_0 \frac{d}{n}; \quad L_1 = L'_1 \frac{d}{n}; \quad \cdots \quad L_m = L'_m \frac{d}{n}.
$$
 (2)

Em (1) e (2), os resistores  $R'_0, R'_1, \cdots$  e  $R'_m$  e os indutores  $L'_0, L'_1, \cdots$  e  $L'_m$  devem ser ajustados de maneira tal que resultem em um resistor e em um indutor que representem os parˆametros longitudinais da linha, e a quantidade de resistores e indutores em cada circuito  $\pi$  é em função da faixa de frequências a ser considerada. Existem diversos

m´etodos que permitem definir a quantidade e os valores dos resistores e indutores a serem considerados em cada um dos circuitos  $\pi$ , sendo que neste trabalho optou-se pelo uso do m´etodo denominado Vector Fitting (Sarto et al., 2001).

As correntes  $i_1(t)$ ,  $i_2(t)$ ,  $\cdots$  e  $i_n(t)$  são as correntes longitudinais da linha enquanto que  $v_1(t)$ ,  $v_2(t)$ ,  $\cdots$  e  $v_n(t)$ s˜ao as tens˜oes transversais da linha escritas no dom´ınio do tempo e são obtidas a partir da solução de um conjunto de  $n(m + 2) \times n(m + 2)$  equações diferenciais escritas na forma de equações de estado (Kurokawa et al., 2009).

2.2 Obtenção das equações de estado com o método  $clássico$ 

Kurokawa et al. (2009) mostrou que as correntes e tensões ao longo da linha mostrada na Figura 1 podem ser escritas na forma de equações de estado como sendo

$$
\frac{\partial \mathbf{x}(t)}{\partial t} = \mathbf{A}\mathbf{x}(t) + \mathbf{B}\mathbf{v}_0(t),\tag{3}
$$

onde

$$
\mathbf{x}(t) = \left[\mathbf{x}_1(t) \; \mathbf{x}_2(t) \; \cdots \; \mathbf{x}_n(t)\right]^{\mathrm{T}}. \tag{4}
$$

As matrizes  $A e B$  são as matrizes de estado enquanto que  $\mathbf{x}(t)$  é o vetor com as variáveis de estado.

Em (4)  $\mathbf{x}(t)$  é um vetor constituído por n elementos, sendo que cada elemento é um vetor com  $(m+2)$  elementos. O jésimo elemento do vetor  $\mathbf{x}(t)$ , para  $j = 1, 2, \dots, n$ , é escrito como sendo

$$
\mathbf{x}_{j}(t) = [i_{j}(t) \ i_{j1}(t) \ \cdots \ i_{jm}(t) \ v_{j}(t)]^{T}.
$$
 (5)

Em (5) o vetor  $\mathbf{x}_i(t)$  é constituído pelas correntes e tensões no j-ésimo circuito  $\pi$  mostrado na Figura 1 sendo

 $i_i(t)$ : Corrente em  $L_0$  no j-ésimo circuito  $\pi$ ;

 $i_{i1}(t)$ : Corrente em  $L_1$  no j-ésimo circuito  $\pi$ ;

 $i_{\text{jm}}(t)$ : Corrente em  $L_{\text{m}}$  no j-ésimo circuito  $\pi$ ;

 $v_i(t)$ : Tensão no receptor do j-ésimo circuito π.

Em (3) a matriz **A** é uma matriz de dimensão  $n(m +$  $2) \times n(m + 2)$ , cujos elementos são matrizes de dimensão  $(m+2) \times (m+2)$ . Portanto a matriz **A** é escrita na forma

$$
\mathbf{A} = \begin{bmatrix} \mathbf{A}_{11} & \mathbf{A}_{12} \\ \mathbf{A}_{21} & \mathbf{A}_{22} & \mathbf{A}_{23} \\ & \mathbf{A}_{32} & \mathbf{A}_{33} & \mathbf{A}_{34} \\ & & \ddots & \ddots & \ddots \\ & & & \mathbf{A}_{(n-1)(n-2)} & \mathbf{A}_{(n-1)(n-1)} & \mathbf{A}_{(n-1)n} \\ & & & \mathbf{A}_{n(n-1)} & \mathbf{A}_{(n)(n)} \end{bmatrix} .
$$
 (6)

Em (6) os elementos  $A_{ii}$ , para  $j = 1, 2, \dots, n$ , é escrito como sendo

$$
\mathbf{A}_{\text{jj}} = \begin{bmatrix} -\frac{\sum_{p=0}^{m} R_p}{L_0} & \frac{R_1}{L_0} & \frac{R_2}{L_0} & \cdots & \frac{R_m}{L_0} & \frac{-1}{L_0} \\ \frac{R_1}{L_1} & -\frac{R_1}{L_1} & 0 & \cdots & 0 & 0 \\ \frac{R_2}{L_2} & 0 & -\frac{R_2}{L_2} & \cdots & 0 & 0 \\ \vdots & \vdots & \vdots & \ddots & \vdots & \vdots \\ \frac{R_m}{L_m} & 0 & 0 & \cdots & -\frac{R_m}{L_m} & 0 \\ \frac{1}{C} & 0 & 0 & \cdots & 0 & -\frac{G}{C} \end{bmatrix} . \quad (7)
$$

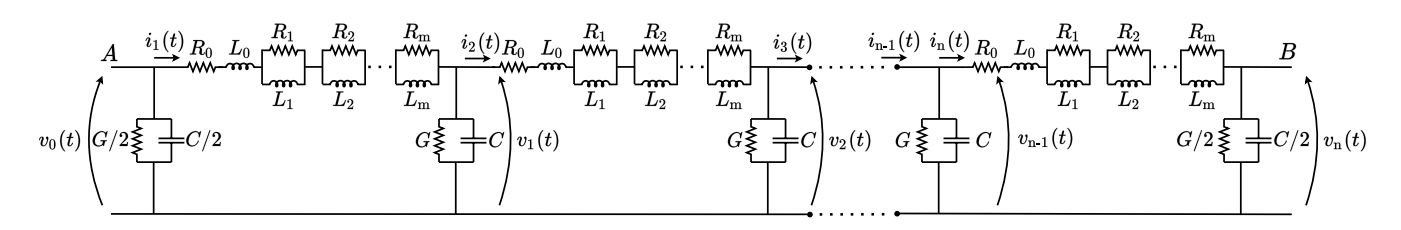

Figura 1. Linha representada por n circuitos  $\pi$  com blocos RL em cascata.

Os elementos $A_{(j\text{-}1)j}$  e  $A_{j(j\text{-}1)}$ em (6), para $j=2,3,\cdots,n,$ s˜ao escritos na forma  $F \Omega$  $\Omega$ 

$$
\mathbf{A}_{(j-1)j} = \begin{bmatrix} 0 & \cdots & 0 \\ \vdots & \ddots & \vdots \\ -1 & \cdots & 0 \end{bmatrix};
$$
 (8)

$$
\mathbf{A}_{j(j-1)} = \begin{bmatrix} 0 & \cdots & \frac{1}{L_0} \\ \vdots & \ddots & \vdots \\ 0 & \cdots & 0 \end{bmatrix} . \tag{9}
$$

Ainda em (3), **B** é uma matriz de dimensão  $n(m + 2) \times 1$ escrita na forma

$$
\mathbf{B} = \left[\frac{1}{L_0} \ 0 \ 0 \ \cdots \ 0 \ 0\right]^{\mathrm{T}}.\tag{10}
$$

A solução de (3) fornece, a cada instante de tempo as correntes e tens˜oes ao longo da linha. Observa-se que a solução de (3) consiste em obter a solução de um sistema de  $n(m+2)$  equações diferenciais em cada instante de tempo. Este método de cálculo das correntes e tensões ao longo da linha é o método clássico de obtenção das correntes e tensões.

A integração numérica de (3) foi obtida com o Método de Heun, também conhecido como Método de integração trapezoidal (Nelms et al., 1989).

#### 3. MÉTODO ALTERNATIVO APLICADO EM LINHAS COM PARAMETROS VARIAVEIS EM RELAÇÃO À FREQUÊNCIA

#### 3.1 Fundamentos do método alternativo

Conforme mostrado em Fernandes et al. (2020), a base do método alternativo de obtenção das correntes e tensões consiste em calcular, em cada instante de tempo, a corrente e a tensão em cada circuito  $\pi$  individualmente. Considerando a linha representada pelo circuito mostrado na Figura 1, é necessário resolver, a cada instante de tempo, n sistemas de equações constituídos por  $(m + 2)$ equações diferenciais. Portanto, no método alternativo, as dimensões das matrizes de estado possuem dimensão  $(m +$  $2 \times (m + 2)$ , enquanto que no método clássico as equações de estado possuem dimensão  $n(m + 2) \times n(m + 2)$ . Estas equações diferenciais são escritas na forma de equações de estado e a integração das mesmas é realizada utilizando o Método de Heun.

Para obter os n sistemas de  $(m+2)$  equações diferenciais, é necessário distinguir os tipos de circuitos  $\pi$  que constituem o circuito mostrado na Figura 1. Observa-se que a cascata de circuitos  $\pi$  mostrada na Figura 1 possui três tipos de

circuitos π distintos: o circuito π do início da cascata,  $n-2$ circuitos  $\pi$  intermediários e o último circuito  $\pi$ . A Figura 2 mostra o primeiro circuito  $\pi$  da cascata constituída por  $n$  circuitos  $\pi$ .

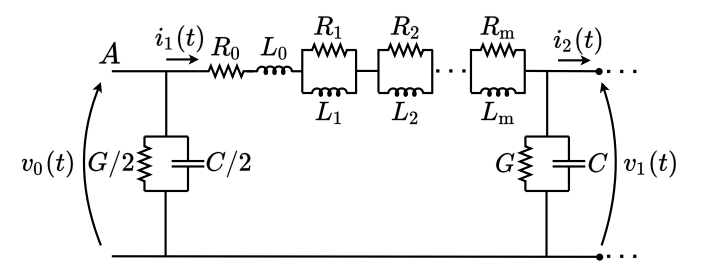

Figura 2. Primeiro circuito  $\pi$ .

A Figura 3 mostra o j-ésimo circuito  $\pi$  da cascata, sendo  $j = 2, 3, \cdots, n - 1.$ 

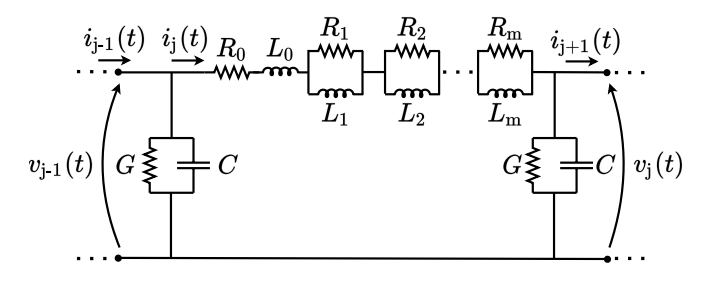

Figura 3. j-ésimo circuito  $\pi$ .

A Figura 4 mostra o n-ésimo circuito  $\pi$  da cascata.

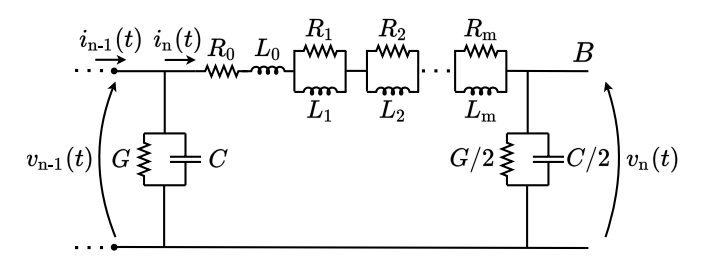

Figura 4. n-ésimo circuito  $\pi$ .

As correntes e as tensões no receptor de cada um dos circuitos  $\pi$  que constituem a cascata que representa a linha podem ser obtidas a partir das equações de estado que descrevem os circuitos mostrados nas Figuras 2, 3 e 4.

#### 3.2 Matriz de estado **A** para cada um dos circuitos  $\pi$

Observando as Figuras  $2, 3, e4 \notin \mathcal{O}$  concluir que os circuitos  $\pi$ , com exceção do n-ésimo, possuem a mesma matriz de estado **A** cuja dimensão é  $(m + 2) \times (m + 2)$ .

Assim a matriz de estado  $A_j$  do j-ésimo circuito  $\pi$  da cascata, para j =  $1, 2, \dots, n-1$ , é escrita como sendo

$$
\mathbf{A}_{j} = \begin{bmatrix} -\frac{\sum_{p=0}^{m} R_{p}}{L_{0}} & \frac{R_{1}}{L_{0}} & \frac{R_{2}}{L_{0}} & \cdots & \frac{R_{m}}{L_{0}} & \frac{-1}{L_{0}}\\ \frac{R_{1}}{L_{1}} & -\frac{R_{1}}{L_{1}} & 0 & \cdots & 0 & 0\\ \frac{R_{2}}{L_{2}} & 0 & -\frac{R_{2}}{L_{2}} & \cdots & 0 & 0\\ \vdots & \vdots & \vdots & \ddots & \vdots & \vdots\\ \frac{R_{m}}{L_{m}} & 0 & 0 & \cdots & -\frac{R_{m}}{L_{m}} & 0\\ \frac{1}{C} & 0 & 0 & \cdots & 0 & -\frac{G}{C} \end{bmatrix} . \quad (11)
$$

No que diz respeito ao n-ésimo circuito  $\pi$ , verifica-se que sua matriz de estado  $A_n$  também possui dimensão (m +  $2) \times (m + 2)$  e é escrita na forma

$$
\mathbf{A}_{n} = \begin{bmatrix} -\frac{\sum_{p=0}^{m} R_{p}}{L_{0}} & \frac{R_{1}}{L_{0}} & \frac{R_{2}}{L_{0}} & \cdots & \frac{R_{m}}{L_{0}} & \frac{-1}{L_{0}}\\ \frac{R_{1}}{L_{1}} & -\frac{R_{1}}{L_{1}} & 0 & \cdots & 0 & 0\\ \frac{R_{2}}{L_{2}} & 0 & -\frac{R_{2}}{L_{2}} & \cdots & 0 & 0\\ \vdots & \vdots & \vdots & \ddots & \vdots & \vdots\\ \frac{R_{m}}{L_{m}} & 0 & 0 & \cdots & -\frac{R_{m}}{L_{m}} & 0\\ \frac{2}{C} & 0 & 0 & \cdots & 0 & -\frac{G}{C} \end{bmatrix}.
$$
 (12)

3.3 Matriz de estado **B** para cada um dos circuitos  $\pi$ 

Uma análise das Figuras 2, 3 e 4 permite concluir que, para os três tipos de circuitos  $\pi$  que constituem a cascata, a matriz de estado **B** possui dimensão  $(m + 2) \times 2$  e é a mesma, sendo escrita como

$$
\mathbf{B} = \begin{bmatrix} \frac{1}{L_0} & 0 & 0 & \cdots & 0 & 0 \\ 0 & 0 & 0 & \cdots & 0 & \frac{-1}{C} \end{bmatrix}^{\mathrm{T}}.
$$
 (13)

#### 3.4 Vetor  $\mathbf{x}(t)$  para cada um dos circuitos  $\pi$

E possível mostrar que o vetor  $\mathbf{x}_i(t)$  com as variáveis de estado do j-ésimo circuito  $\pi$  da cascata, para j =  $1, 2, \cdots, n$ , é escrito na forma

$$
\mathbf{x}_{j}(t) = [i_{j}(t) \ i_{j1}(t) \ i_{j2}(t) \ \cdots \ i_{jm}(t) \ v_{j}(t)]^{T} \,. \tag{14}
$$

Sendo

 $i_j(t)$ : Corrente em  $L_0$  no j-ésimo circuito  $\pi$ ;

 $i_{11}(t)$ : Corrente em  $L_1$  no j-ésimo circuito  $\pi$ ;

 $i_{\text{im}}(t)$ : Corrente em  $L_{\text{m}}$  no j-ésimo circuito  $\pi$ ;

 $v_i(t)$ : Tensão no receptor do j-ésimo circuito π.

3.5 Vetor  $u(t)$  para cada um dos circuitos  $\pi$ 

Analisando os circuitos mostrados nas Figuras 2, 3 e 4 é possível concluir que o vetor  $\mathbf{u}_i(t)$  para o j-ésimo circuito  $\pi$ da cascata, para j $= 1, 2, \cdots, n,$ é escrito na forma

$$
\mathbf{u}_{j}(t) = [v_{j-1}(t) \ i_{j+1}(t)]^{T}.
$$
 (15)

Considerando o j-ésimo circuito  $\pi$ , observa-se em (15) que o vetor  $\mathbf{u}_i(t)$  é constituído pela tensão no terminal emissor do circuito π anterior (circuito π de número j-1) e pela corrente no próximo circuito  $\pi$  (circuito  $\pi$  de número j+1).

#### 3.6 Cálculo das correntes e tensões

As correntes e tensões em cada um dos circuitos  $\pi$  que constituem a cascata s˜ao calculadas em cada instante de tempo, a partir da solução de  $n$  sistemas de equações diferenciais do tipo

$$
\frac{\partial \mathbf{x}_j(t)}{\partial t} = \mathbf{A}_j \mathbf{x}_j(t) + \mathbf{B}_j \mathbf{u}_j(t).
$$
 (16)

A integração numérica dos  $n$  sistemas de equações diferenciais pode ser realizada com a aplicação do Método de Heun.

Aplicando o Método de Heun em (16), considerando o j-ésimo sistema de equações diferenciais (para j =  $1, 2, \dots, n$ , verifica-se que no instante de tempo atual  $t_{k+1}$ o vetor  $\mathbf{x}_{i(tk+1)}$  é escrito como sendo

$$
\mathbf{x}_{j}(t_{k+1}) = \left[\mathbf{I} - \frac{\Delta t}{2}\mathbf{A}_{j}\right]^{-1} \left\{ \left[\mathbf{I} + \frac{\Delta t}{2}\mathbf{A}_{j}\right]\mathbf{x}_{j}(t_{k}) + \left[\frac{\Delta t}{2}\mathbf{B}_{j}\right][\mathbf{u}_{j}(t_{k}) + \mathbf{u}_{j}(t_{k+1})] \right\}.
$$
 (17)

#### 3.7 Obtenção das condições iniciais

Verifica-se em (17) que para obter o vetor  $\mathbf{x}_i(t)$  no instante  $t_{k+1}$  é necessário conhecer o vetor  $\mathbf{x}_i(t)$  no instante  $t_k$  e o vetor  $\mathbf{u}_i(t)$  nos instantes  $t_k$  e  $t_{k+1}$ .

Os vetores  $\mathbf{x}_j(t)$  e  $\mathbf{u}_j(t)$  no instante  $t_k$  são conhecidos, mas o mesmo não acontece com o vetor no instante  $\mathbf{u}_i(t)$  no instante  $t_{k+1}$ .

Observa-se que  $\mathbf{u}_j(t_{k+1})$  é constituído pela tensão no terminal emissor do circuito  $\pi$  anterior (circuito  $\pi$  de número j-1), que é denominada  $v_{i-1}(t_{k+1})$ , e pela corrente no próximo circuito  $\pi$  (circuito  $\pi$  de número j+1), que é denominada  $i_{i+1}(t_{k+1})$ . A tensão  $v_{i-1}(t_{k+1})$  é conhecida, pois é uma das componentes do vetor  $\mathbf{x}_{j-1}(t_{k+1})$ , mas a corrente  $i_{j+1}(t_{k+1})$ não é conhecida.

Apesar de não se conhecer o valor da corrente  $i_{j+1}(t_{k+1})$ é possível, considerando que o passo de integração  $\Delta t$ ´e suficientemente pequeno, estimar um valor para esta corrente de modo que seja possível considerar  $\mathbf{u}_j(t_{k+1})$ como sendo conhecido.

Para estimar o valor da corrente  $i_{j+1}(t_{k+1}),$  a mesma será aproximada pelos dois primeiros termos da série de Taylor e ser´a escrita, de maneira aproximada, como sendo

$$
i_{j+1}(t_{k+1}) \cong i_{j+1}(t_k) + \frac{\partial i_{j+1}(t_k)}{\partial t} \Delta t.
$$
 (18)

Para obter a derivada de  $i_{j+1}(t_k)$ , considere o circuito  $\pi$ de número j $+1$ , conforme mostra a Figura 5.

A partir da Figura 5 é possível escrever

$$
\frac{\partial i_{j+1}(t_k)}{\partial t} = \left[\frac{1}{L_0} \left(-\sum_{p=0}^m R_p\right)\right] i_{j+1}(t_k) +
$$
\n
$$
\frac{1}{L_0} \left(\sum_{p=1}^m R_p i_{j+1p}(t_k)\right) + \frac{1}{L_0} v_j(t_k) - \frac{1}{L_0} v_{j+1}(t_k). \quad (19)
$$
\n
$$
\underbrace{\left(\sum_{p=1}^{i_{j+1}(t_k)} R_p L_0 - R_1 \right)}_{\text{min}} \underbrace{R_1}_{\text{min}} \underbrace{R_2}_{\text{min}} \underbrace{R_m}_{\text{min}} \underbrace{R_m}_{\text{min}}.
$$

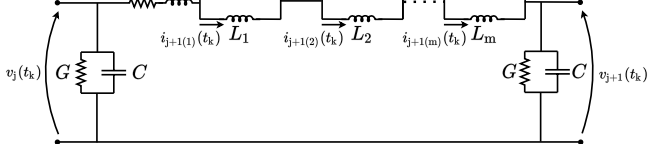

Figura 5. Circuito  $\pi$  número j+1.

Substituindo (19) em (18) obtém-se a estimativa para  $i_{i+1}(t_{k+1})$  e, consequentemente, obtém-se o vetor  $\mathbf{u}_i(t_{k+1})$ . Uma vez que o vetor  $\mathbf{u}_i(t_{k+1})$  é conhecido, é possível obter o vetor  $\mathbf{x}_j(t_{k+1})$ .

# 4. VALIDAÇÃO DO MÉTODO ALTERNATIVO

Para validar o método alternativo, o mesmo foi utilizado para obter as tensões e correntes da LT monofásica de 100 km de comprimento mostrada na Figura 6.

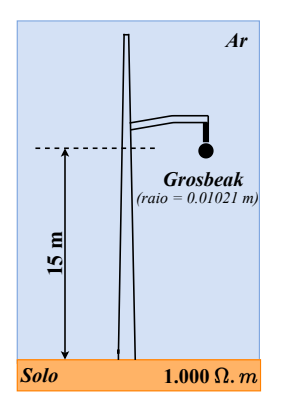

Figura 6. LT monofásica.

Considerou-se que a linha mostrada na Figura 6 é constituída de um condutor do tipo *grosbeak* cujo raio é igual a 0,01021 m, a uma altura de 15 m e que a resistividade do solo sobre o qual a linha está localizada é igual a  $1.000 \Omega$ .m. Considerou-se também um valor típico de condutância entre o condutor e o solo igual a  $0.556 \mu S/\text{km}$  (Nelms et al., 1989).

Para calcular os parâmetros longitudinais da linha, foram considerados os efeitos do solo e pelicular, sendo que o efeito do solo foi calculado por meio das equações de Carson (Carson, 1926) e o efeito pelicular foi calculado por meio da fórmula de Bessel (Martinez-Velasco, 2009). Os parˆametros longitudinais da linha foram calculados para frequências compreendidas entre  $0.01$  Hz e 1 MHz. A capacitância transversal da linha foi considerada constante, e o cálculo da mesma resultou em 6,9666 nF/km.

Esta linha foi representada por uma cascata constituída por 100 circuitos π. Os parâmetros da linha foram ajustados por meio do Vector Fitting (Sarto et al., 2001), sendo que foram utilizados 6 blocos RL em paralelo e 1 bloco

 $RL$  em série (resultando em 7 blocos conectados em série), conforme mostra a Figura 7, para realizar o ajuste.

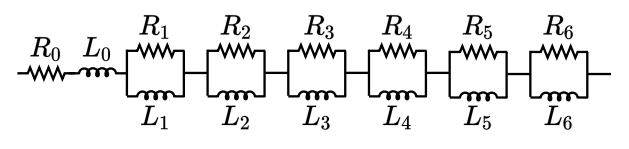

Figura 7. Representação dos parâmetros longitudinais da linha no circuito equivalente.

Os valores dos resistores e indutores utilizados para ajustar os parˆametros s˜ao mostrados na Tabela 1.

Tabela 1. Parâmetros  $R$  e  $L$  da LT monofásica por unidade de comprimento.

| Resistência $(\Omega/\text{km})$ |                       | Indutância $(mH/km)$ |         |
|----------------------------------|-----------------------|----------------------|---------|
| $R_0$                            | 0,0799                | $L_0$                | 1,7547  |
| $R_1$                            | 66,1070               | $L_1$                | 0,26401 |
| R <sub>2</sub>                   | 4,0621                | L <sub>2</sub>       | 0,24293 |
| $R_3$                            | 0,4496                | $L_3$                | 0,23860 |
| $R_4$                            | 0,0446                | $L_4$                | 0,21949 |
| $R_5$                            | $5,0736\times10^{-3}$ | $L_5$                | 0,25108 |
| $R_6$                            | $0.3902\times10^{-3}$ | Le                   | 0,34453 |

As Figuras 8 e 9 mostram os parâmetros longitudinais da linha calculados e ajustados por meio dos elementos de circuitos mostrados na Figura 7.

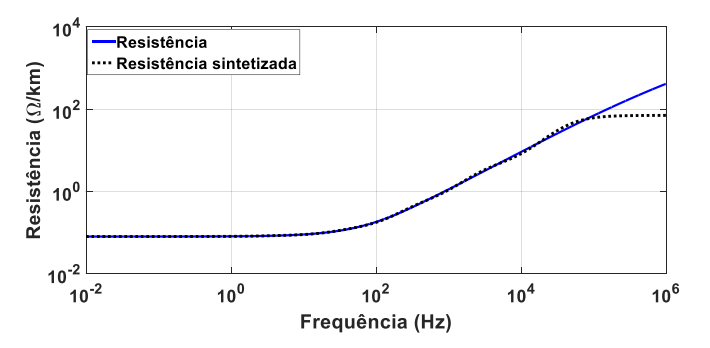

Figura 8. Resistência sintetizada.

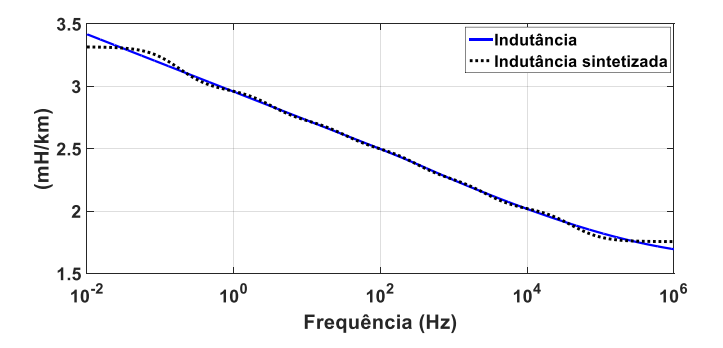

Figura 9. Indutância sintetizada.

A diferença entre a resistência e a resistência sintetizada que aparece na Figura 8 a partir de aproximadamente 100  $kHz$ , se dá pelo fato da quantidade de blocos  $RL$  que está sendo considerada nesse trabalho. Devido ao espectro de frequência do sinal de excitação (energização) que é utilizado nas simulações, o ajuste com 6 blocos RL em paralelo mais 1 bloco  $RL$  em série é suficiente. Entretanto para fenômenos de mais amplo espectro de frequência, tais

como, as descargas atmosféricas, necessita-se de um ajuste com maior quantidade de blocos RL.

Para validar o método alternativo, o mesmo foi utilizado para calcular as tensões resultantes da energização da LT mostrada na Figura 6. Foram realizadas simulações da linha em aberto, em curto e com carga. Em todas as situações, as correntes e tensões foram calculadas com o método alternativo e com o método clássico com a inclusão do efeito da frequência apresentado na seção 2. As simulações foram realizadas utilizando um passo de cálculo  $\Delta t = 50$  ns.

#### 4.1 Energização da linha em aberto

A LT monofásica mostrada na Figura 6 é simulada para o primeiro caso com seus terminais conectados como na Figura 10. O terminal emissor está conectado a uma fonte de tens˜ao constante (degrau) de 1 p.u., enquanto o terminal receptor está em aberto.

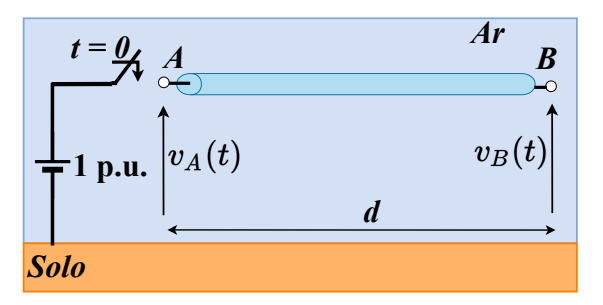

Figura 10. Energização por fonte degrau na LT com circuito aberto.

A Figura 11 mostra a curva da tensão no terminal receptor, obtida com o método clássico (linha vermelha) e o método alternativo (linha preta).

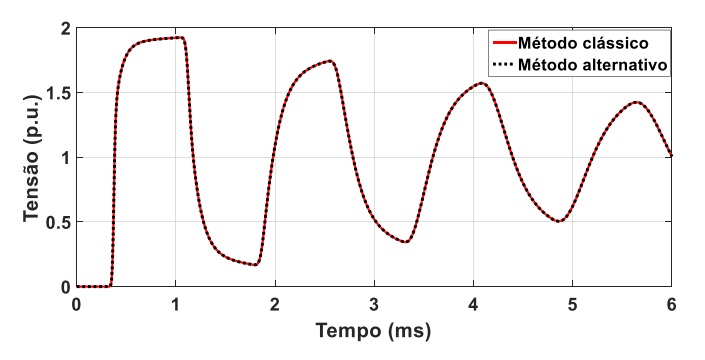

Figura 11. Tensão no terminal receptor.

A Figura 11 mostra que os resultados obtidos com o método clássico e com o método alternativo são concordantes.

#### 4.2 Energização da linha em curto-circuito

Para o segundo caso o terminal emissor da LT da Figura 6 está conectado a uma fonte de tensão constante (degrau) de 1 p.u., enquanto o terminal receptor está em curto (faseterra), como é mostrado na Figura 12.

A Figura 13 mostra a curva de corrente no terminal receptor da LT, obtida com o método clássico (linha vermelha) e o método alternativo (linha preta).

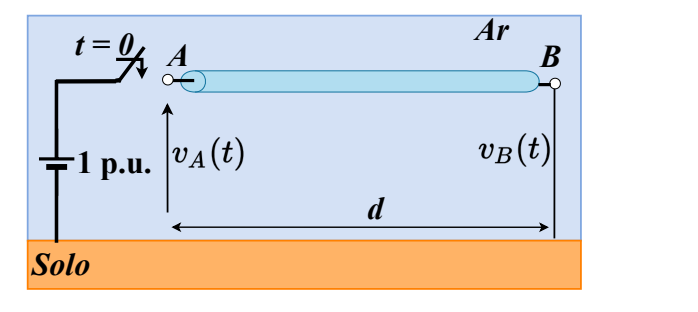

Figura 12. Energização por fonte degrau na LT com curtocircuito.

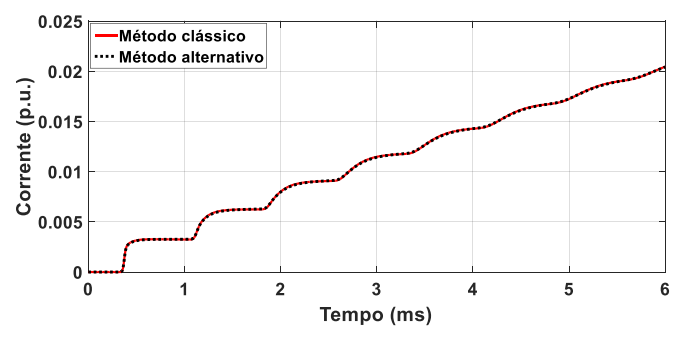

Figura 13. Corrente no terminal receptor.

A Figura 13 mostra que os resultados obtidos com o método clássico e com o método alternativo estão em concordância.

#### 4.3 Energização da linha com carga no terminal receptor

No terceiro e último caso a LT monofásica da Figura 6 é simulada com o terminal emissor conectado a um gerador cuja tensão de pico é 1 p.u. que opera com frequência igual a 60 Hz, e o terminal receptor está conectado a uma carga resistiva ( $Z_{\text{carga}}$ ) com valor de 10.000  $\Omega$ , como pode ser visto na Figura 14.

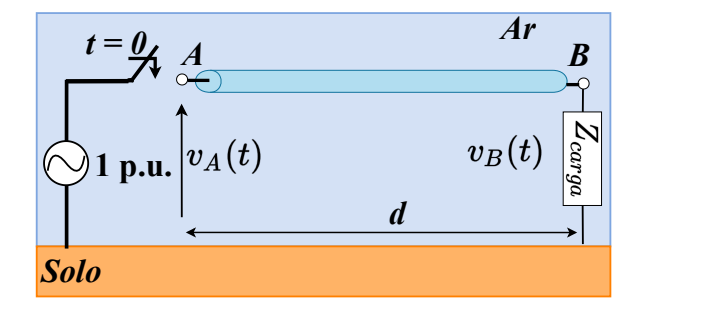

Figura 14. Energização por fonte senoidal com carga.

Na Figura 15 é apresentada a curva obtida com o método clássico (linha vermelha) e o método alternativo (linha preta) para a tens˜ao no terminal receptor da linha.

A Figura 15 mostra que os resultados obtidos com o método clássico e com o método alternativo são concordantes.

Com base nos resultados obtidos, conclui-se que o método alternativo tem a mesma precisão que o método clássico, com a vantagem de que a matriz de estado do método alternativo possui dimensão  $(m+2) \times (m+2)$ , enquanto que no método clássico esta matriz possui dimensão  $n(m+1)$  $2) \times n(m + 2)$ .

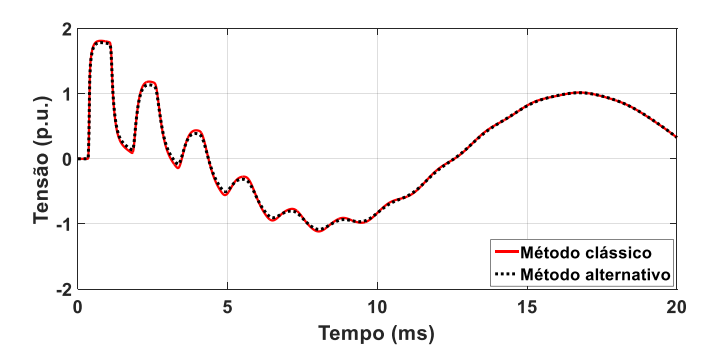

Figura 15. Tensão no terminal receptor.

#### 5. CONCLUSÕES

Neste artigo foi proposta a inclusão do efeito da frequência em um método alternativo de integração das equações de estado de uma LT. Este método foi proposto inicialmente para representar LTs em situações em que é possível desconsiderar os efeitos da frequência sobre os parâmetros longitudinais da linha.

No entanto, sabe-se que a representação da LT, para fins de análise de transitórios eletromagnéticos, torna-se mais precisa quando se considera o efeito da frequência e tal efeito aumenta a complexidade do circuito que representa a linha.

Com a inclusão do efeito da frequência no método alternativo, foi possível obter uma redução considerável nas dimensões da matriz de estado sem redução na precisão da resposta obtida. Tal redução ocorre porque quando se utiliza o método convencional (ou clássico) de integração das equações de estado de uma LT, a dimensão da matriz de estado depende da quantidade de circuitos  $\pi$  utilizados para representar a linha e da quantidade de polos e zeros (representados por pares de resistores e indutores associados em paralelo em cada circuito  $\pi$ ) necessários para inserir o efeito da frequência sobre os parâmetros longitudinais da linha, enquanto que com o método alternativo verificou-se que a dimens˜ao da matriz de estado depende apenas da quantidade de polos e zeros.

No caso analisado neste artigo observou-se que uma LT monofásica de 100 km representada por 100 circuitos  $\pi$ , cujo efeito da frequência foi representado por 6 pares de resistores e indutores, possui uma matriz de estado de dimensão  $800 \times 800$  quando se utiliza o método clássico de integração. Com a utilização do método alternativo, obteve-se uma matriz de estado de dimensão $8\times 8$ sem prejuízo da precisão dos resultados obtidos.

O método de cálculo de correntes e tensões proposto neste artigo (inclusão do efeito da frequência no método alternativo) pode-se tornar uma opção interessante quando se considera LTs longas em situações em que um largo espectro de frequências deve ser considerado (por exemplo, em simulações de transitórios eletromagnéticos resultantes de descargas atmosféricas). Sugere-se a realização de mais estudos considerando tais condições.

# **REFERÊNCIAS**

Araújo, A.R., Kurokawa, S., Shinoda, A.A., and Costa, E.C. (2017). Mitigation of erroneous oscillations in electromagnetic transient simulations using analogue filter theory. IET Science, Measurement  $\mathcal{B}$  Technology, 11(1), 41–48.

- Bogarra, S., Riba, J.R., Sala-Caselles, V., and Garcia, A. (2017). Optimal fitting of high-frequency cable model parameters by applying evolutionary algorithms. International Journal of Electrical Power & Energy Systems, 87, 16–26.
- Carson, J.R. (1926). Wave propagation in overhead wires with ground return. The Bell System Technical Journal, 5(4), 539–554.
- Dommel, H.W. (1985). Overhead line parameters from handbook formulas and computer programs. IEEE Transactions on Power Apparatus and Systems, PAS-104(2), 366–372.
- Fernandes, J.P., Caballero, P.T., and Kurokawa, S. (2020). Análise da eficiência de um método alternativo de integração das equações diferenciais ordinárias de linhas de transmissão. In Simpósio Brasileiro de Sistemas Elétricos, volume 8.
- Kurokawa, S., Yamanaka, F.N., Prado, A.J., and Pissolato, J. (2009). Inclusion of the frequency effect in the lumped parameters transmission line model: State space formulation. Electric power systems research, 79(7), 1155–1163.
- Mamis, M. (2003). Computation of electromagnetic transients on transmission lines with nonlinear components. IEE Proceedings - Generation, Transmission and Distribution, 150 (2), 200–204.
- Martinez-Velasco, J.A. (2009). Power system transients:  $parameter\ determination.$  CRC press, Flórida, U.S.A.
- Nelms, R., Sheble, G., Newton, S.R., and Grigsby, L. (1989). Using a personal computer to teach power system transients. IEEE Transactions on Power Systems, 4(3), 1293–1294.
- Popović, L.M. (2018). General equations of lumped parameter ladder circuits and a special approach to analyzing electrical line transient states. International Journal of Electrical Power & Energy Systems, 95, 568–576.
- Prado, A.J., da Silva Lessa, L., Monzani, R.C., Bovolato, L.F., and Pissolato Filho, J. (2014). Modified routine for decreasing numeric oscillations at associations of lumped elements. Electric power systems research, 112, 56–64.
- Sarto, M., Scarlatti, A., and Holloway, C. (2001). On the use of fitting models for the time-domain analysis of problems with frequency-dependent parameters. In 2001 IEEE EMC International Symposium. Symposium Record. International Symposium on Electromagnetic Compatibility (Cat. No. 01CH37161), volume 1, 588– 593. IEEE.
- Tavares, M.C., Pissolato Filho, J., and Portela, C.M. (1999). Quasi-modes multiphase transmission line model. Electric Power Systems Research, 49(3), 159–167.